<sub>Докум</sub>аминистерство нахими высшего образования российской Федерации Информация о владельце:<br>фио. **Федеральное государственное б</mark>юджетное образовательное учреждение высшего образования** Должность: Проректор по учебной ОХИСКИЙ ГОСУДАРСТВЕННЫЙ УНИВЕРСИТЕТ СИСТЕМ УПРАВЛЕНИЯ И РАДИОЭЛЕКТРОНИКИ» (ТУСУР) ФИО: Сенченко Павел Васильевич Дата подписания: 25.10.2023 08:30:32 Уникальный программный ключ: 27e516f4c088deb62ba68945f4406e13fd454355

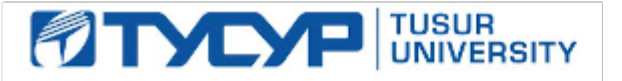

УТВЕРЖДАЮ

Проректор по УР Документ подписан электронной подписью<br>Сертификат: a1119608-cdff-4455-b54e-5235117c185c Владелец: Сенченко Павел Васильевич Действителен: с 17.09.2019 по 16.09.2024

### РАБОЧАЯ ПРОГРАММА ДИСЦИПЛИНЫ

## **ПАКЕТЫ ПРИКЛАДНЫХ ПРОГРАММ**

Уровень образования: **высшее образование - бакалавриат** Направление подготовки / специальность: **27.03.03 Системный анализ и управление** Направленность (профиль) / специализация: **Системный анализ и управление в технических системах** Форма обучения: **очная** Факультет: **Факультет вычислительных систем (ФВС)** Кафедра: **Кафедра компьютерных систем в управлении и проектировании (КСУП)** Курс: **2** Семестр: **4** Учебный план набора 2023 года

### Объем дисциплины и виды учебной деятельности

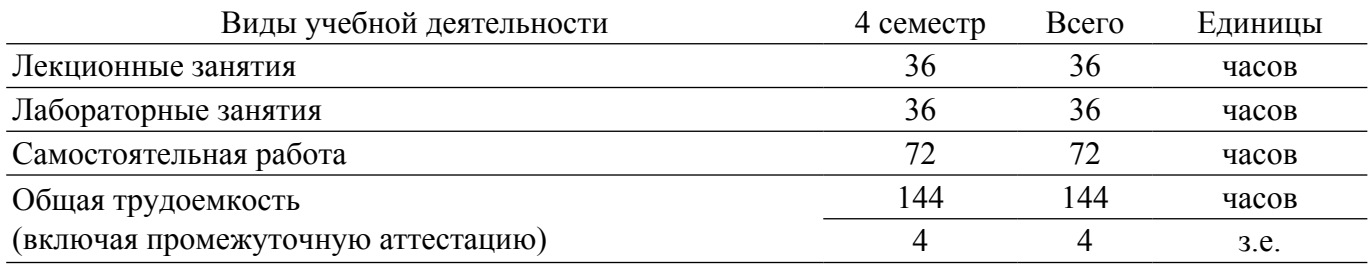

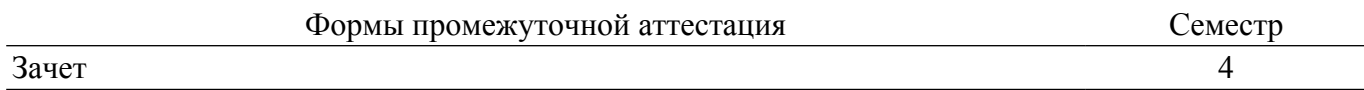

### 1. Общие положения

### 1.1. Цели дисциплины

1. Формирование навыков использования языка Python и его пакетов для проектирования и разработки систем и приложений.

2. Формирование способностей применять пакеты прикладных программ для решения прикладных проектно-конструкторских задач, задач системного анализа и управления, а также оформления и документирования результатов решения этих задач.

### 1.2. Залачи лиспиплины

1. Приобретение навыков использования интегрированных сред разработки и языка Python для проведения расчётов и оформления их результатов.

2. Приобретение навыков реализации алгоритмов для решения прикладных задач средствами языка Python и его пакетов.

3. Формирование единой системы знаний, дающей возможность более результативно использовать ЭВМ при проведении прикладных расчетов.

4. Формирование навыков работы с редакторами векторной графики, текстовыми и табличными процессорами, математическими пакетами.

### 2. Место дисциплины в структуре ОПОП

Блок лисциплин: Б1. Лисциплины (молули).

Часть блока дисциплин: Часть, формируемая участниками образовательных отношений.

Модуль дисциплин: Модуль направленности (профиля) (major).

Индекс дисциплины: Б1.В.02.02.

Реализуется с применением электронного обучения, дистанционных образовательных технологий

### 3. Перечень планируемых результатов обучения по дисциплине, соотнесенных с индикаторами достижения компетенций

Процесс изучения дисциплины направлен на формирование следующих компетенций в соответствии с ФГОС ВО и основной образовательной программой (таблица 3.1): Таблица 3 1 – Компетенции и инликаторы их лостижения

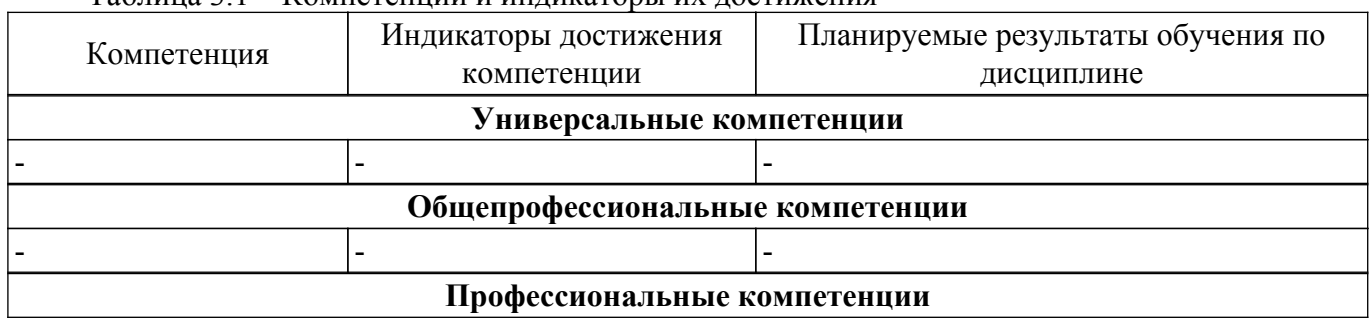

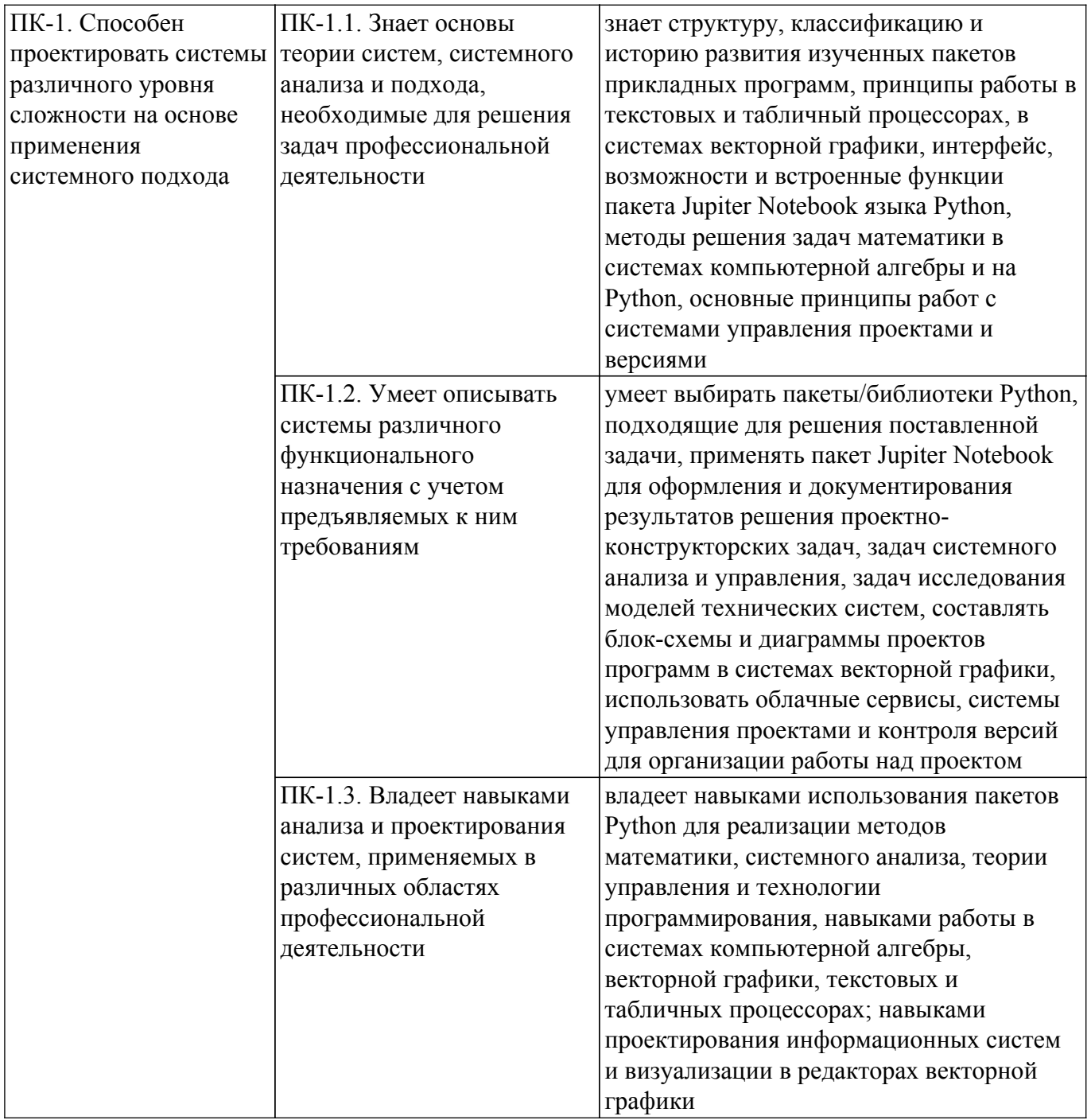

### 4. Объем дисциплины в зачетных единицах с указанием количества академических часов, выделенных на контактную работу обучающихся с преподавателем и на самостоятельную работу обучающихся

Общая трудоемкость дисциплины составляет 4 зачетных единиц, 144 академических часов. Распределение трудоемкости дисциплины по видам учебной деятельности представлено в таблице 4.1.

Таблица 4.1 - Трудоемкость дисциплины по видам учебной деятельности

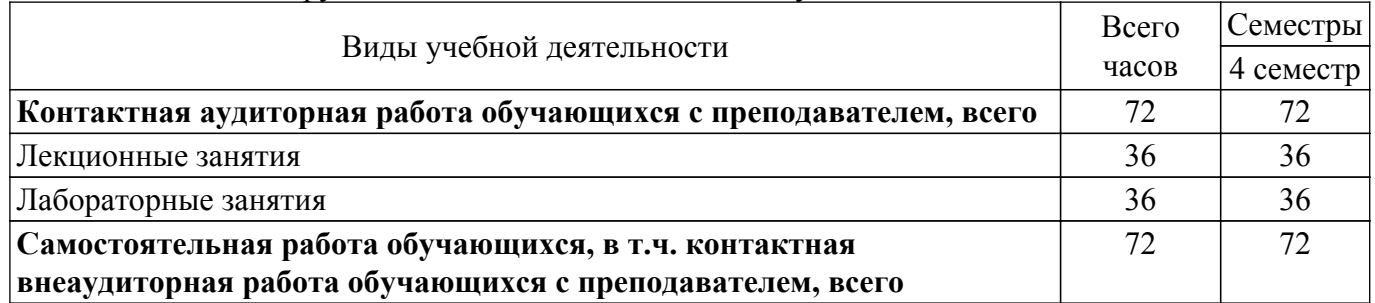

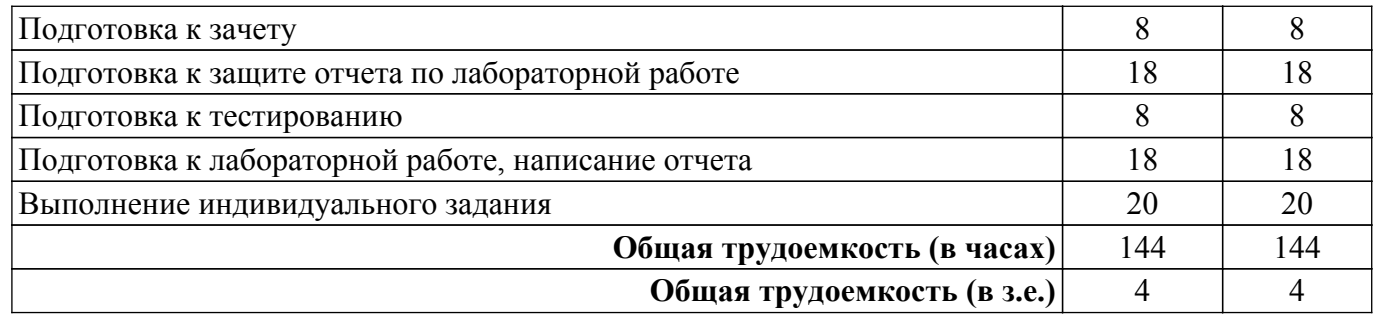

### **5. Структура и содержание дисциплины**

### **5.1. Разделы (темы) дисциплины и виды учебной деятельности**

Структура дисциплины по разделам (темам) и видам учебной деятельности приведена в таблице 5.1.

Таблица 5.1 – Разделы (темы) дисциплины и виды учебной деятельности

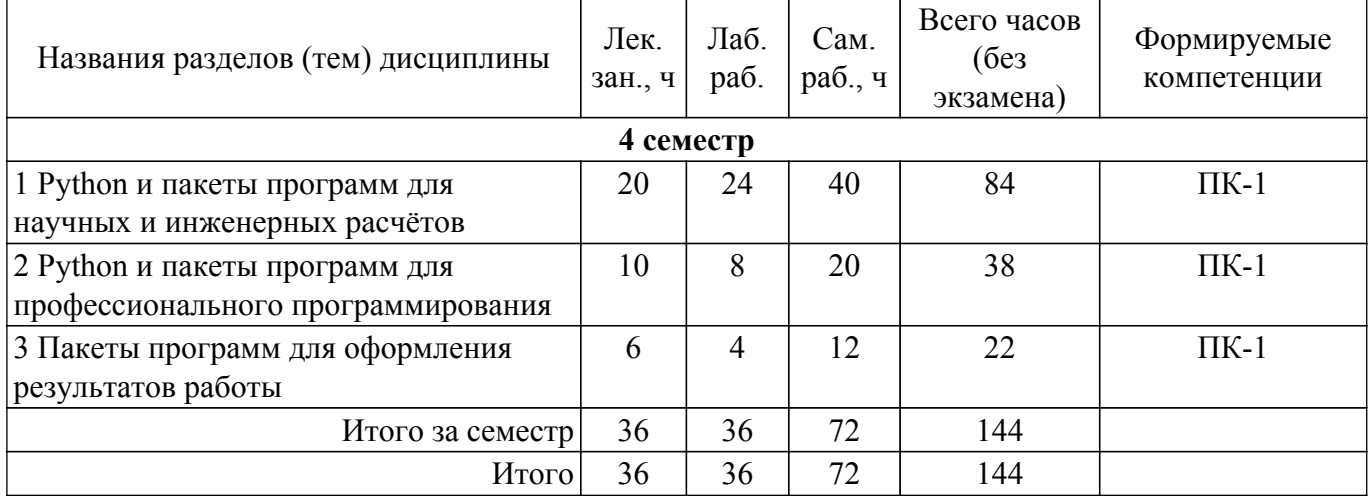

### **5.2. Содержание разделов (тем) дисциплины**

Содержание разделов (тем) дисциплины (в т.ч. по лекциям) приведено в таблице 5.2. Таблица 5.2 – Содержание разделов (тем) дисциплины (в т.ч. по лекциям)

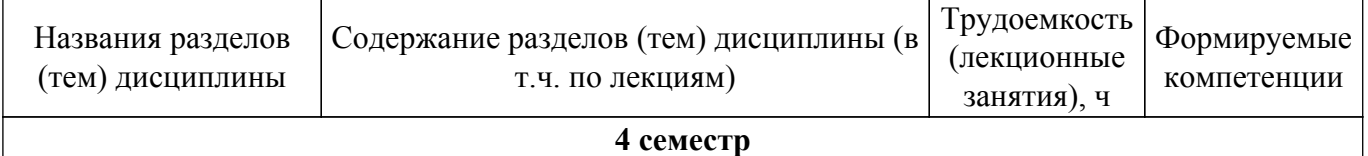

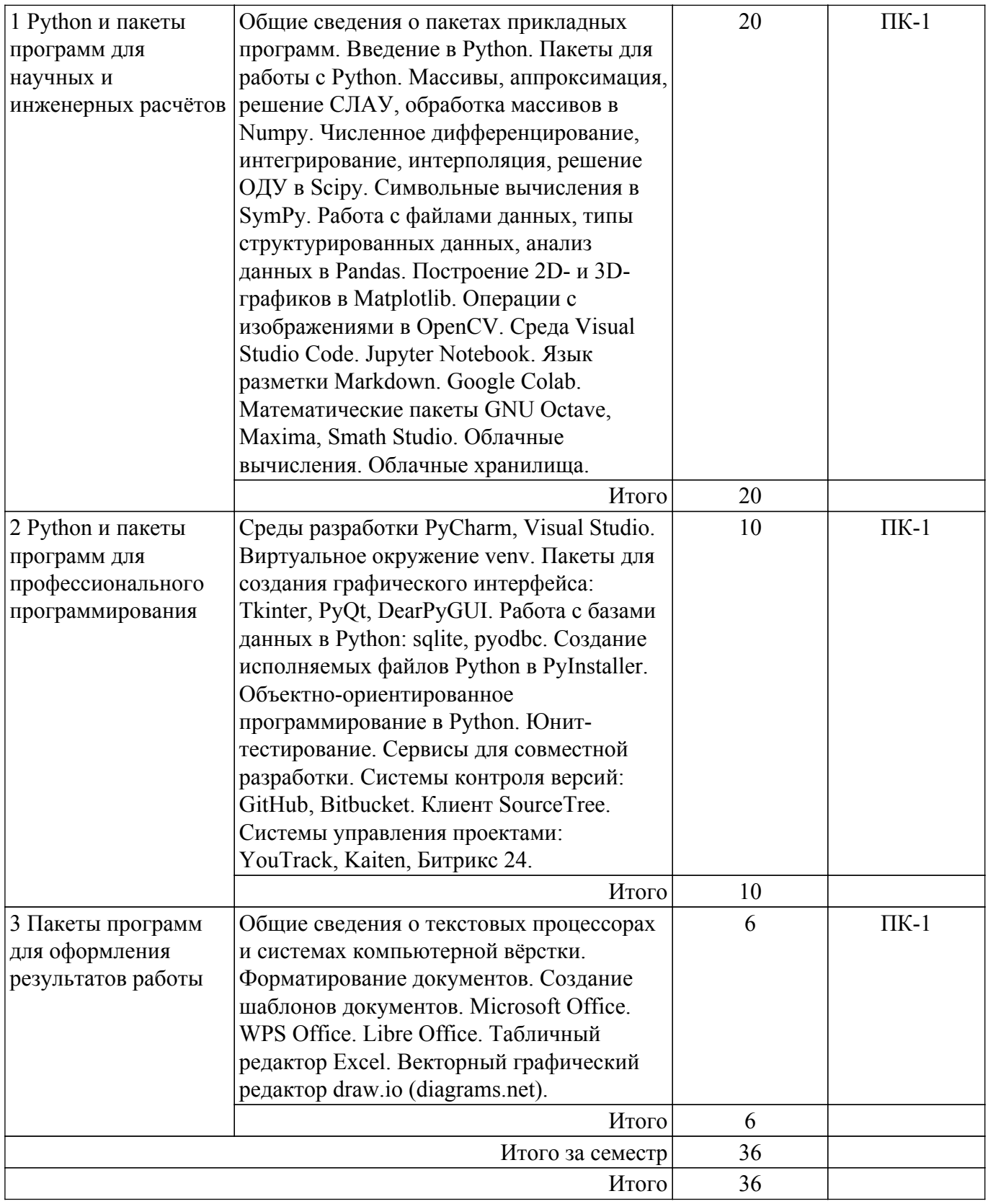

## **5.3. Практические занятия (семинары)**

Не предусмотрено учебным планом

### **5.4. Лабораторные занятия**

Наименование лабораторных работ приведено в таблице 5.4. Таблица 5.4 – Наименование лабораторных работ

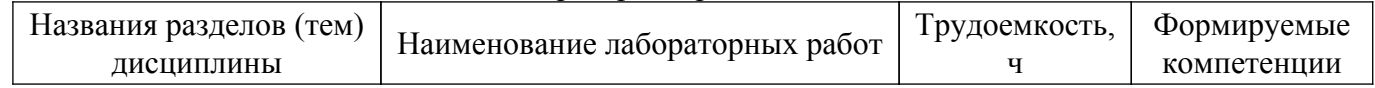

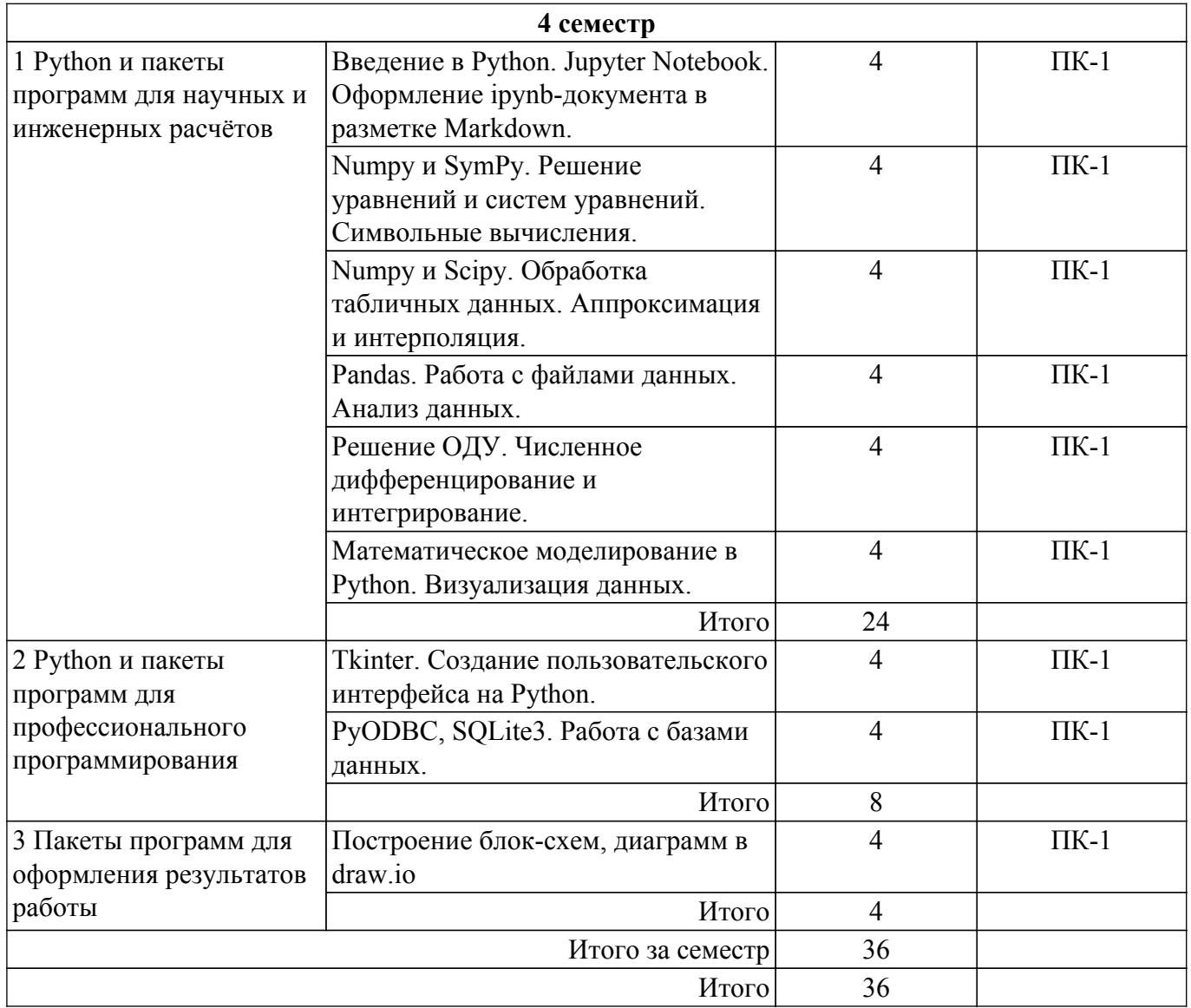

## **5.5. Курсовой проект / курсовая работа**

Не предусмотрено учебным планом

## **5.6. Самостоятельная работа**

Виды самостоятельной работы, трудоемкость и формируемые компетенции представлены в таблице 5.6.

Таблица 5.6. – Виды самостоятельной работы, трудоемкость и формируемые компетенции

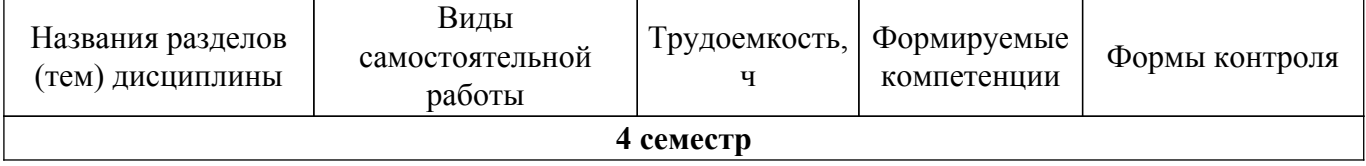

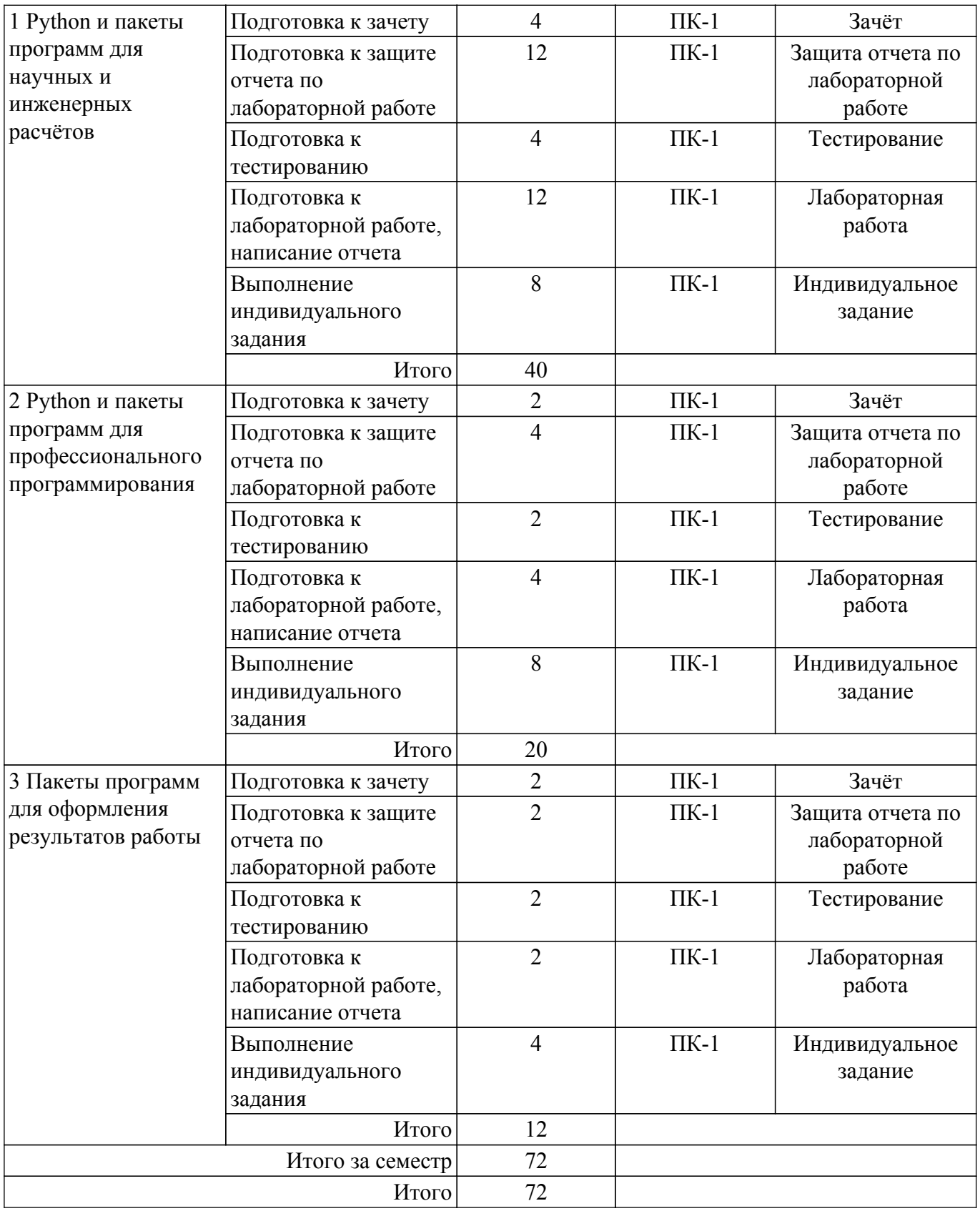

### **5.7. Соответствие компетенций, формируемых при изучении дисциплины, и видов учебной деятельности**

Соответствие компетенций, формируемых при изучении дисциплины, и видов учебной деятельности представлено в таблице 5.7.

Таблица 5.7 – Соответствие компетенций, формируемых при изучении дисциплины, и видов занятий

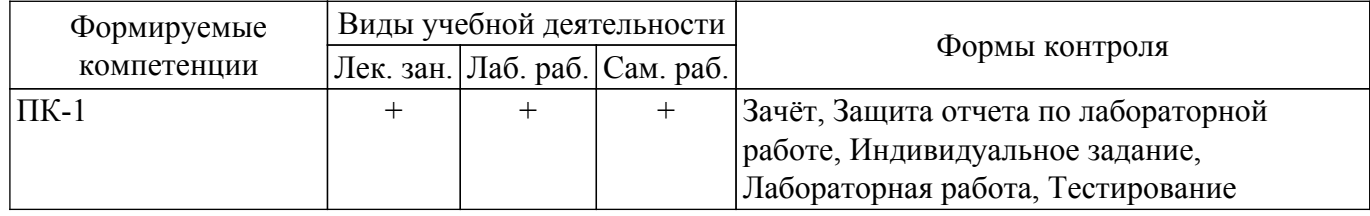

### **6. Рейтинговая система для оценки успеваемости обучающихся**

### **6.1. Балльные оценки для форм контроля**

Балльные оценки для форм контроля представлены в таблице 6.1. Таблица 6.1 – Балльные оценки

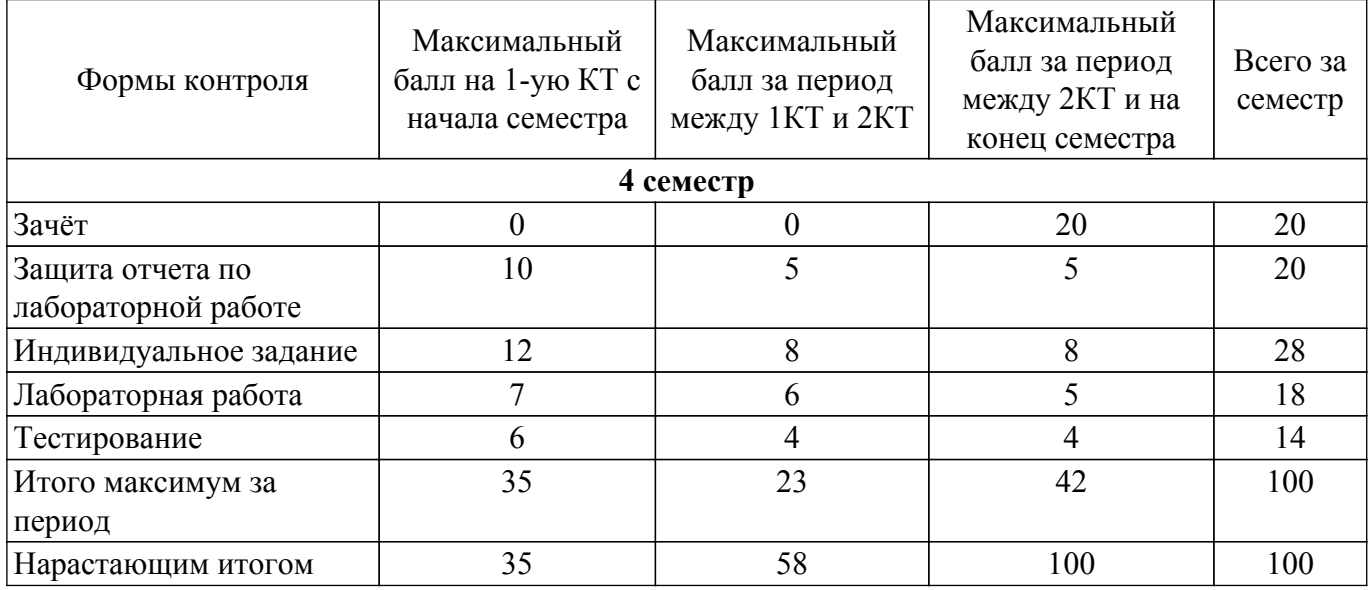

### **6.2. Пересчет баллов в оценки за текущий контроль**

Пересчет баллов в оценки за текущий контроль представлен в таблице 6.2. Таблица 6.2 – Пересчет баллов в оценки за текущий контроль

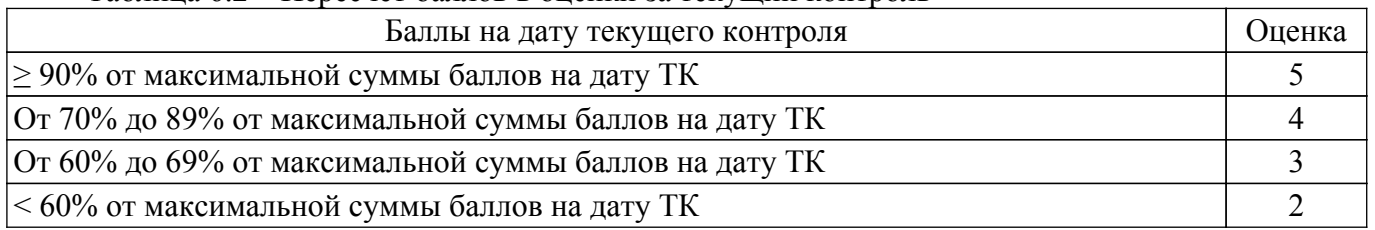

### **6.3. Пересчет суммы баллов в традиционную и международную оценку**

Пересчет суммы баллов в традиционную и международную оценку представлен в таблице 6.3.

Таблица 6.3 – Пересчет суммы баллов в традиционную и международную оценку

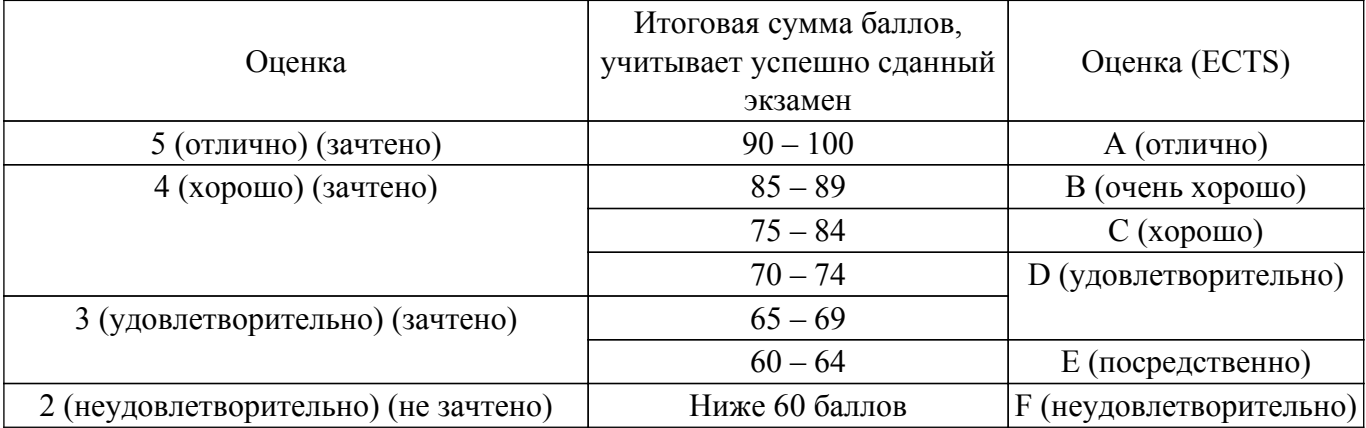

### **7. Учебно-методическое и информационное обеспечение дисциплины**

### **7.1. Основная литература**

1. Маккинни, У. Python и анализ данных / У. Маккинни ; перевод с английского А. А. Слинкина. — 2-ое изд., испр. и доп. — Москва : ДМК Пресс, 2020. — 540 с. [Электронный ресурс]: — Режим доступа: [https://e.lanbook.com/book/131721.](https://e.lanbook.com/book/131721)

### **7.2. Дополнительная литература**

1. Бизли, Д. Python. Книга рецептов / Д. Бизли, Б. К. Джонс ; перевод с английского Б. В. Уварова. — Москва : ДМК Пресс, 2019. — 646 с. [Электронный ресурс]: — Режим доступа: <https://e.lanbook.com/book/131723>.

2. Лучано, Р. Python. К вершинам мастерства / Р. Лучано ; перевод с английского А. А. Слинкин. — Москва : ДМК Пресс, 2016. — 768 с. [Электронный ресурс]: — Режим доступа: <https://e.lanbook.com/book/93273>.

### **7.3. Учебно-методические пособия**

### **7.3.1. Обязательные учебно-методические пособия**

1. Пакеты прикладных программ: Методические указания к лабораторным работам / М. И. Кочергин, Т. В. Ганджа - 2018. 64 с. [Электронный ресурс]: — Режим доступа: [https://edu.tusur.ru/publications/7710.](https://edu.tusur.ru/publications/7710)

2. Пакеты прикладных программ: Методические указания к самостоятельной работе / М. И. Кочергин, Т. В. Ганджа - 2018. 29 с. [Электронный ресурс]: — Режим доступа: [https://edu.tusur.ru/publications/7763.](https://edu.tusur.ru/publications/7763)

### **7.3.2. Учебно-методические пособия для лиц с ограниченными возможностями здоровья и инвалидов**

Учебно-методические материалы для самостоятельной и аудиторной работы обучающихся из числа лиц с ограниченными возможностями здоровья и инвалидов предоставляются в формах, адаптированных к ограничениям их здоровья и восприятия информации.

### **Для лиц с нарушениями зрения:**

– в форме электронного документа;

– в печатной форме увеличенным шрифтом.

### **Для лиц с нарушениями слуха:**

– в форме электронного документа;

– в печатной форме.

### **Для лиц с нарушениями опорно-двигательного аппарата:**

– в форме электронного документа;

– в печатной форме.

### **7.4. Современные профессиональные базы данных и информационные справочные системы**

1. При изучении дисциплины рекомендуется обращаться к современным базам данных, информационно-справочным и поисковым системам, к которым у ТУСУРа открыт доступ: <https://lib.tusur.ru/ru/resursy/bazy-dannyh>.

### **8. Материально-техническое и программное обеспечение дисциплины**

### **8.1. Материально-техническое и программное обеспечение для лекционных занятий**

Для проведения занятий лекционного типа, групповых и индивидуальных консультаций, текущего контроля и промежуточной аттестации используется учебная аудитория с достаточным количеством посадочных мест для учебной группы, оборудованная доской и стандартной учебной мебелью. Имеются мультимедийное оборудование и учебно-наглядные пособия, обеспечивающие тематические иллюстрации по лекционным разделам дисциплины.

### **8.2. Материально-техническое и программное обеспечение для лабораторных работ**

Вычислительная лаборатория / Компьютерная лаборатория системного анализа: учебная

аудитория для проведения занятий лекционного типа, учебная аудитория для проведения занятий практического типа, учебная аудитория для проведения занятий лабораторного типа, помещение для курсового проектирования (выполнения курсовых работ), помещение для проведения текущего контроля и промежуточной аттестации; 634034, Томская область, г. Томск, Вершинина улица, д. 74, 308 ауд.

Описание имеющегося оборудования:

- Комплект специализированной учебной мебели;

- Рабочее место преподавателя.

Программное обеспечение:

- Google Chrome;

#### **8.3. Материально-техническое и программное обеспечение для самостоятельной работы**

Для самостоятельной работы используются учебные аудитории (компьютерные классы), расположенные по адресам:

- 634050, Томская область, г. Томск, Ленина проспект, д. 40, 233 ауд.;

- 634045, Томская область, г. Томск, ул. Красноармейская, д. 146, 209 ауд.;

- 634034, Томская область, г. Томск, Вершинина улица, д. 47, 126 ауд.;

- 634034, Томская область, г. Томск, Вершинина улица, д. 74, 207 ауд.

Описание имеющегося оборудования:

- учебная мебель;

- компьютеры;

- компьютеры подключены к сети «Интернет» и обеспечивают доступ в электронную информационно-образовательную среду ТУСУРа.

Перечень программного обеспечения:

- Microsoft Windows;

- OpenOffice;

- Kaspersky Endpoint Security 10 для Windows;

 $-7$ -Zip;

- Google Chrome.

#### **8.4. Материально-техническое обеспечение дисциплины для лиц с ограниченными возможностями здоровья и инвалидов**

Освоение дисциплины лицами с ограниченными возможностями здоровья и инвалидами осуществляется с использованием средств обучения общего и специального назначения.

При занятиях с обучающимися с **нарушениями слуха** предусмотрено использование звукоусиливающей аппаратуры, мультимедийных средств и других технических средств приема/передачи учебной информации в доступных формах, мобильной системы преподавания для обучающихся с инвалидностью, портативной индукционной системы. Учебная аудитория, в которой занимаются обучающиеся с нарушением слуха, оборудована компьютерной техникой, аудиотехникой, видеотехникой, электронной доской, мультимедийной системой.

При занятиях с обучающимися с **нарушениями зрения** предусмотрено использование в лекционных и учебных аудиториях возможности просмотра удаленных объектов (например, текста на доске или слайда на экране) при помощи видеоувеличителей для комфортного просмотра.

При занятиях с обучающимися с **нарушениями опорно-двигательного аппарата** используются альтернативные устройства ввода информации и другие технические средства приема/передачи учебной информации в доступных формах, мобильной системы обучения для людей с инвалидностью.

#### **9. Оценочные материалы и методические рекомендации по организации изучения дисциплины**

#### **9.1. Содержание оценочных материалов для текущего контроля и промежуточной аттестации**

Для оценки степени сформированности и уровня освоения закрепленных за дисциплиной компетенций используются оценочные материалы, представленные в таблице 9.1.

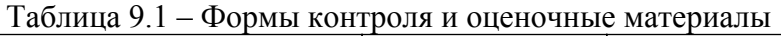

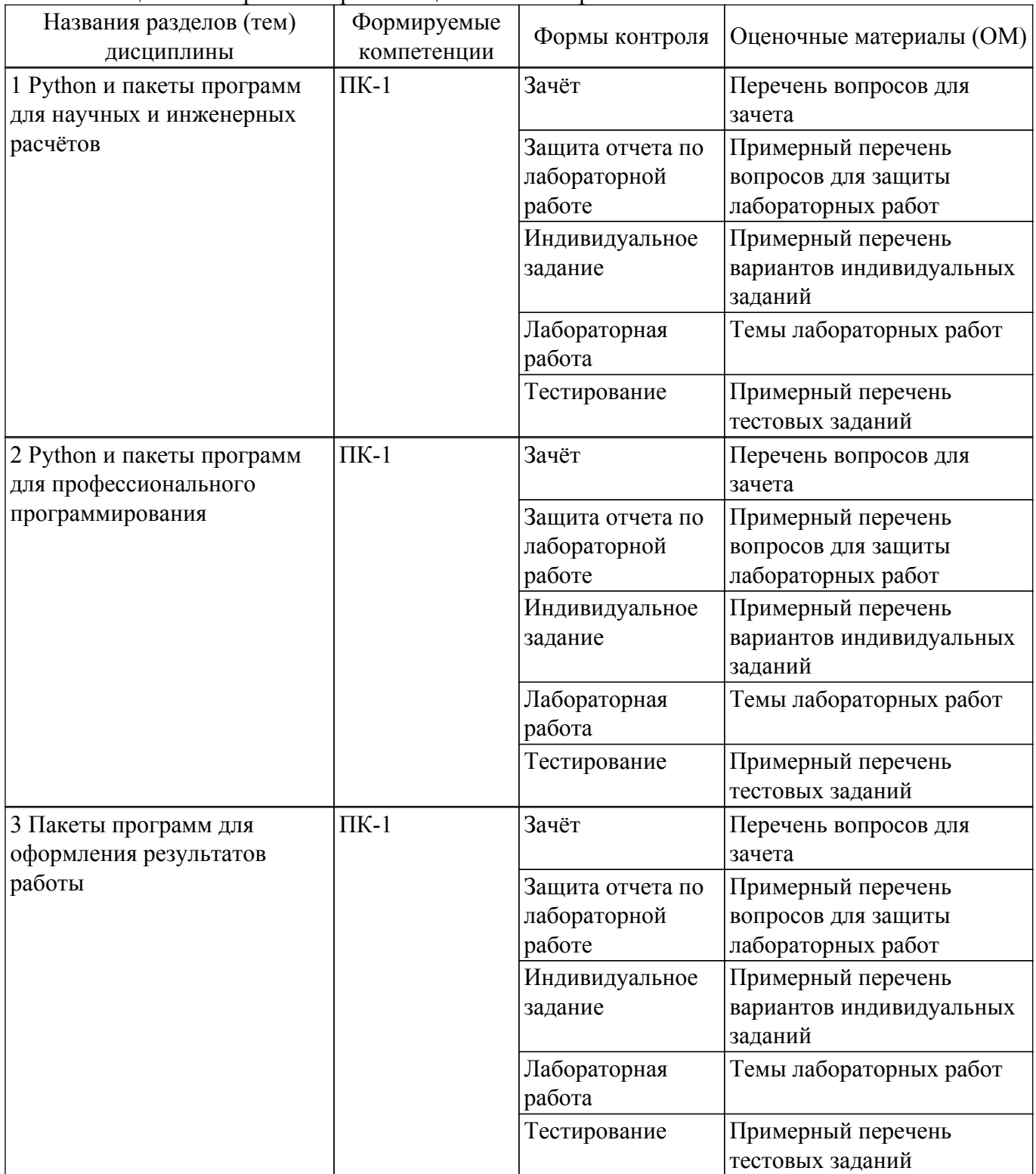

Шкала оценки сформированности отдельных планируемых результатов обучения по дисциплине приведена в таблице 9.2.

Таблица 9.2 – Шкала оценки сформированности планируемых результатов обучения по дисциплине

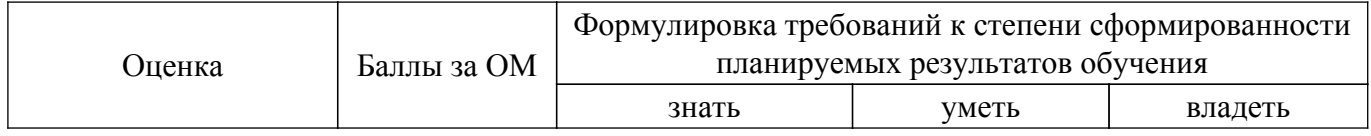

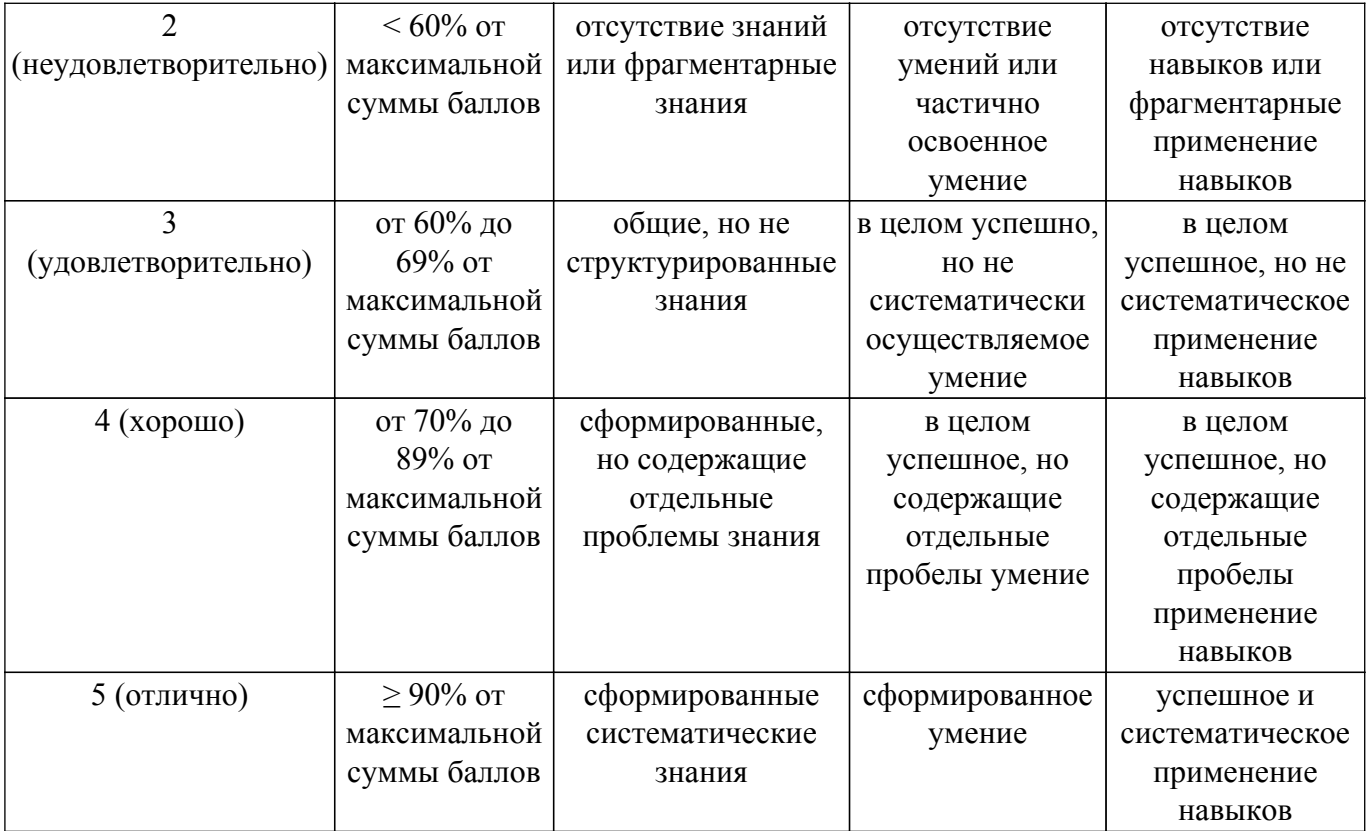

Шкала комплексной оценки сформированности компетенций приведена в таблице 9.3. Таблица 9.3 – Шкала комплексной оценки сформированности компетенций

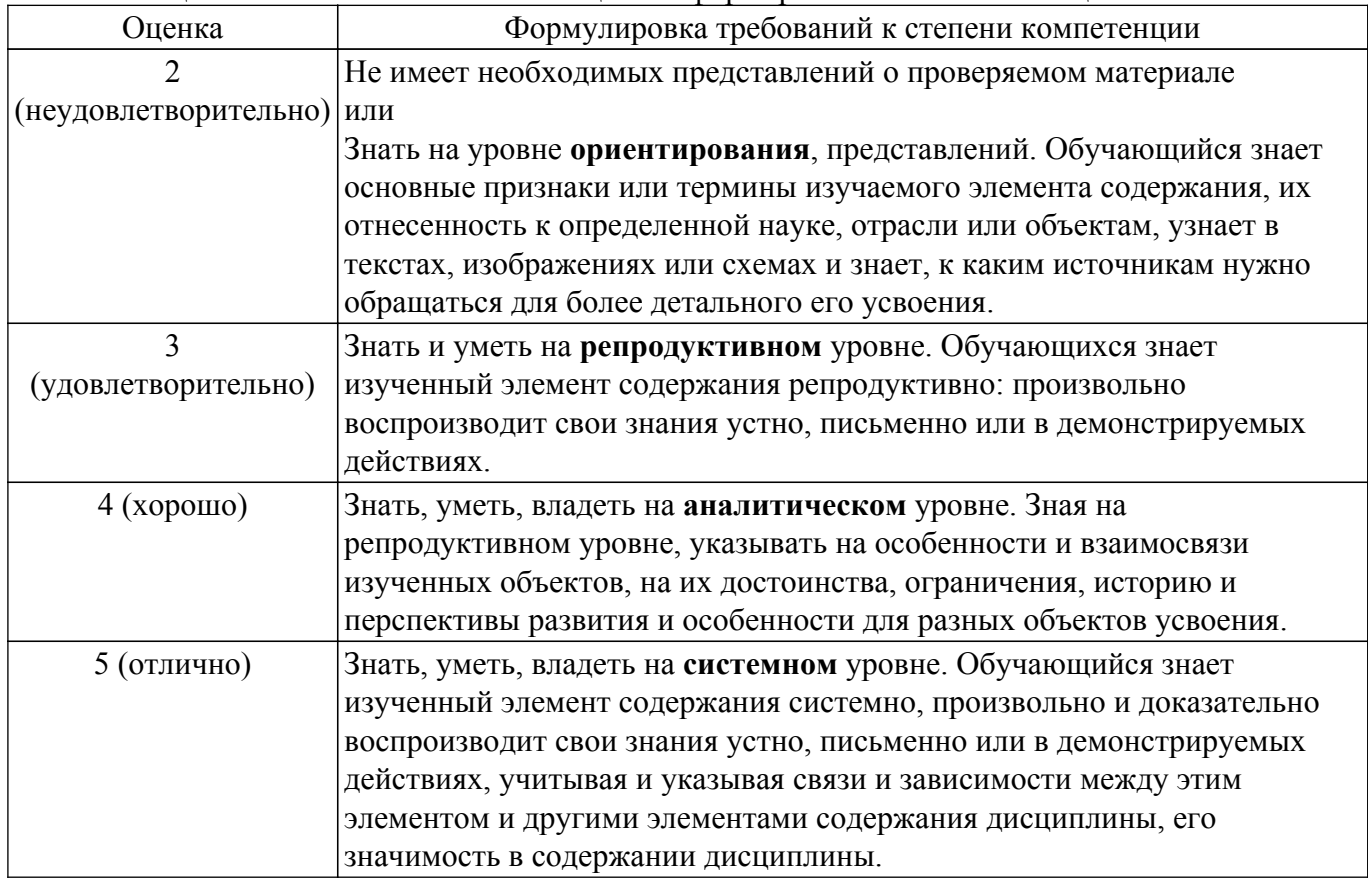

## **9.1.1. Примерный перечень тестовых заданий**

1. Что выведет данный код?  $a = list(1 + 3)$  $prtnt(a)$ 

- $a)$  4
- $(6)$  [1, 3]
- $B)$  [4]
- г) Ошибку
- 2. Что вывелет ланный кол?
	- $b = abs(-5)$
	- $print(b)$  $\overline{a}$ ) -5
	- $\overline{6}$ ) 5
	- в) Ошибку
	- г) Ничего
- 3. Что из перечисленного является редактором векторной графики?
	- a) Paint, Photoshop, draw.io
	- 6) draw.io, AutoCAD
	- в) Photoshop, draw.io, AutoCAD
	- г) Paint, Photoshop
- 4. Какие атрибуты документа устанавливаются при задании параметров страницы в текстовом релакторе Microsoft Word или WPS Office?
	- а) поля, ориентация и размер страницы;
	- б) интервал между абзацами и вид шрифта;
	- в) фон и границы страницы, отступ.
- 5. Какую операцию выполнит следующий код?
- import numpy as np

$$
x = np.array([1, 2, 3, 4])
$$

$$
y = np \cdot \cos(x)
$$

$$
p = np.polyfit(x, y, 1)
$$

 $print(n)$ 

- a) = рассчитает коэффициенты прямой, аппроксимирующей  $y(x)$
- б) интерполирует y(x) кусочно-линейной функцией
- в) построит полином первой степени в точках х
- г) интерполирует у(х) ступенчатой функцией
- 6. Какое математическое описание на языке Python соответствует следующей функции

$$
y(x) = e^x \cos(x)
$$

a)  $exp(x)*cos(x)$ 

$$
(5) e(x)^* cos(x)
$$

- $B) e^{\lambda} x^* cos(x)$
- $r) e^{**}x^*cos(x)$
- 7. Как записывается логическая команда ЕСЛИ в Excel?
	- а) если (условие, действие1, действие 2)
	- б) = (если условие, действие 1, действие 2)
	- $\mathbf{B}$ ) =если (условие, действие1, действие 2)
	- г) если условие, действие 1, действие 2
- 8. Какой из шаблонов имеет наибольший приоритет в документе Microsoft Word пользователя?
	- а) локальный
	- б) глобальный постоянный
	- в) глобальный сеансовый
	- г) базовый normal dotx
- 9. Какие типы соединений возможны в Microsoft Visio и draw.io?
	- а) «точка-точка», «фигура-фигура», «точка-фигура»
	- б) «точка-точка», «фигура-фигура»
	- в) «точка-точка»
	- г) «фигура-фигура»
- 10. Проанализируйте код программы ниже. Какой строке кода программы в соответствие поставлен элемент блок-схемы, содержащий ошибку?

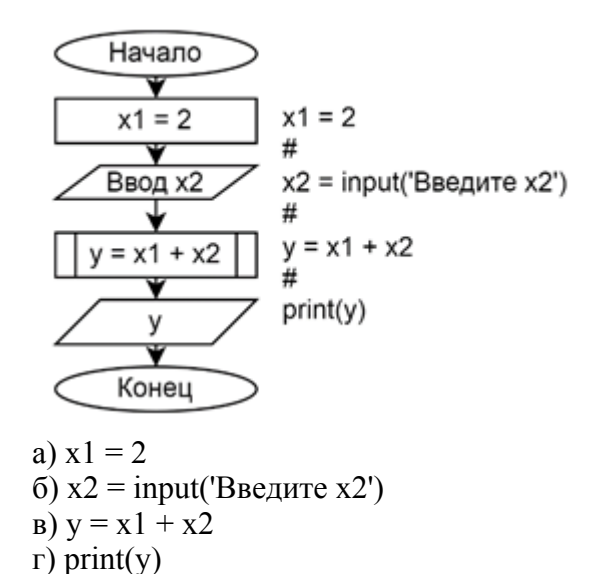

### 9.1.2. Перечень вопросов для зачета

- 1. Синтаксис языка Python.
- 2. Библиотека Numpy.
- 3. Библиотека Matplotlib. Визуализация ланных.
- 4. Библиотека SciPy.
- 5. Библиотека Pandas.
- 6. Библиотеки для работы с базами данных.
- 7. Библиотеки для разработки GUI.
- 8. Инкапсуляция, наследование, полиморфизм. Классы в Python.
- 9. Классификации видов и методов тестирования. Юнит-тесты.
- 10. Системы векторной графики. Основные элементы блок-схем.
- 11. Системы контроля версий.
- 12. Системы управления проектами. Багтрекинг.
- 13. Типы пользовательских интерфейсов. Классификация диалогов и их реализация.
- 14. Работа с файлами и базами данных. Чтение из файла. Запись в файл.
- 15. Решение нелинейных уравнений, систем линейных уравнений.
- 16. Аппроксимация. Линейная приближающая функция. Квадратичная приближающая функция. Интерполяция. Полиномы Ньютона и Лагранжа.
- 17. Решение дифференциальных уравнений. Метод Эйлера. ODESolvers.
- 18. Стили в Microsoft Word. Фильтрация, условные операторы в Excel. Математическая обработка данных в Excel.
- 19. Стандарты тестирования программ. Уровни тестирования.
- 20. Пакеты прикладных программ. Классификация. Назначение. Свободное программное обеспечение.

#### 9.1.3. Примерный перечень вопросов для защиты лабораторных работ

- 1. Как созлать шаблон в Microsoft Office / WPS Office?
- 2. Как оформить документ в Juputer Notebook.
- 3. Как в Python решить уравнение или систему уравнений?
- 4. Что такое аппроксимация? Как выполнить её в Python?
- 5. Как решить дифференциальное уравнение в Python?
- 6. Как построить 2D-, 3D-график в Python?
- 7. Как разработать программу с графическим интерфейсом на Python?
- 8. Как считать данные из csv/xlsx-файла с Pandas?
- 9. Как считать данные из базы данных в приложение Python?

### 9.1.4. Примерный перечень вариантов индивидуальных заданий

- 1. Условное форматирование ячеек в Excel.
- 2. Создание шаблона отчёта в Microsoft Word / WPS Office.
- 3. Демонстрация применения облачных технологий.
- 4. Создание и работа с репозиторием на GitHub.
- 5. Создание и работа с проектом на YouTrack.
- 6. Решение системы уравнений в SMathStudio.
- 7. Построение модели процесса в Scilab.

### **9.1.5. Темы лабораторных работ**

- 1. Введение в Python. Jupyter Notebook. Оформление ipynb-документа в разметке Markdown.
- 2. Numpy и SymPy. Решение уравнений и систем уравнений. Символьные вычисления.
- 3. Numpy и Scipy. Обработка табличных данных. Аппроксимация и интерполяция.
- 4. Pandas. Работа с файлами данных. Анализ данных.
- 5. Решение ОДУ. Численное дифференцирование и интегрирование.
- 6. Математическое моделирование в Python. Визуализация данных.
- 7. Tkinter. Создание пользовательского интерфейса на Python.
- 8. PyODBC, SQLite3. Работа с базами данных.
- 9. Построение блок-схем, диаграмм в draw.io

### **9.2. Методические рекомендации**

Учебный материал излагается в форме, предполагающей самостоятельное мышление студентов, самообразование. При этом самостоятельная работа студентов играет решающую роль в ходе всего учебного процесса.

Начать изучение дисциплины необходимо со знакомства с рабочей программой, списком учебно-методического и программного обеспечения. Самостоятельная работа студента включает работу с учебными материалами, выполнение контрольных мероприятий, предусмотренных учебным планом.

В процессе изучения дисциплины для лучшего освоения материала необходимо регулярно обращаться к рекомендуемой литературе и источникам, указанным в учебных материалах; пользоваться через кабинет студента на сайте Университета образовательными ресурсами электронно-библиотечной системы, а также общедоступными интернет-порталами, содержащими научно-популярные и специализированные материалы, посвященные различным аспектам учебной дисциплины.

При самостоятельном изучении тем следуйте рекомендациям:

– чтение или просмотр материала осуществляйте со скоростью, достаточной для индивидуального понимания и освоения материала, выделяя основные идеи; на основании изученного составить тезисы. Освоив материал, попытаться соотнести теорию с примерами из практики;

– если в тексте встречаются незнакомые или малознакомые термины, следует выяснить их значение для понимания дальнейшего материала;

– осмысливайте прочитанное и изученное, отвечайте на предложенные вопросы.

Студенты могут получать индивидуальные консультации, в т.ч. с использованием средств телекоммуникации.

По дисциплине могут проводиться дополнительные занятия, в т.ч. в форме вебинаров. Расписание вебинаров и записи вебинаров публикуются в электронном курсе / электронном журнале по дисциплине.

### **9.3. Требования к оценочным материалам для лиц с ограниченными возможностями здоровья и инвалидов**

Для лиц с ограниченными возможностями здоровья и инвалидов предусмотрены дополнительные оценочные материалы, перечень которых указан в таблице 9.4.

Таблица 9.4 – Дополнительные материалы оценивания для лиц с ограниченными возможностями здоровья и инвалидов

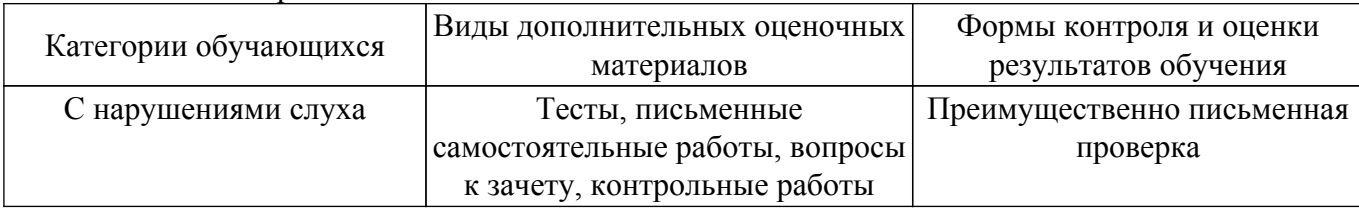

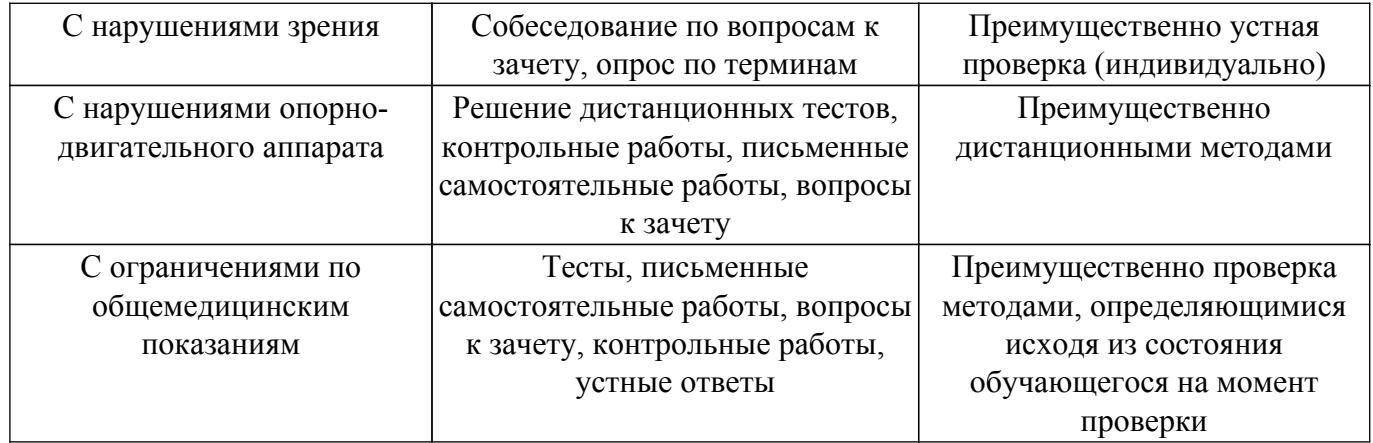

#### **9.4. Методические рекомендации по оценочным материалам для лиц с ограниченными возможностями здоровья и инвалидов**

Для лиц с ограниченными возможностями здоровья и инвалидов предусматривается доступная форма предоставления заданий оценочных средств, а именно:

- в печатной форме;
- в печатной форме с увеличенным шрифтом;
- в форме электронного документа;
- методом чтения ассистентом задания вслух;
- предоставление задания с использованием сурдоперевода.

Лицам с ограниченными возможностями здоровья и инвалидам увеличивается время на подготовку ответов на контрольные вопросы. Для таких обучающихся предусматривается доступная форма предоставления ответов на задания, а именно:

- письменно на бумаге;
- набор ответов на компьютере;
- набор ответов с использованием услуг ассистента;
- представление ответов устно.

Процедура оценивания результатов обучения лиц с ограниченными возможностями здоровья и инвалидов по дисциплине предусматривает предоставление информации в формах, адаптированных к ограничениям их здоровья и восприятия информации:

### **Для лиц с нарушениями зрения:**

- в форме электронного документа;
- в печатной форме увеличенным шрифтом.

**Для лиц с нарушениями слуха:**

– в форме электронного документа;

– в печатной форме.

### **Для лиц с нарушениями опорно-двигательного аппарата:**

- в форме электронного документа;
- в печатной форме.

При необходимости для лиц с ограниченными возможностями здоровья и инвалидов процедура оценивания результатов обучения может проводиться в несколько этапов.

## **ЛИСТ СОГЛАСОВАНИЯ**

Рассмотрена и одобрена на заседании кафедры КСУП протокол № 8 от «3 » 2 2023 г. протокол № 8 от «<u>з» 2</u> 2023 г.

# **СОГЛАСОВАНО:**

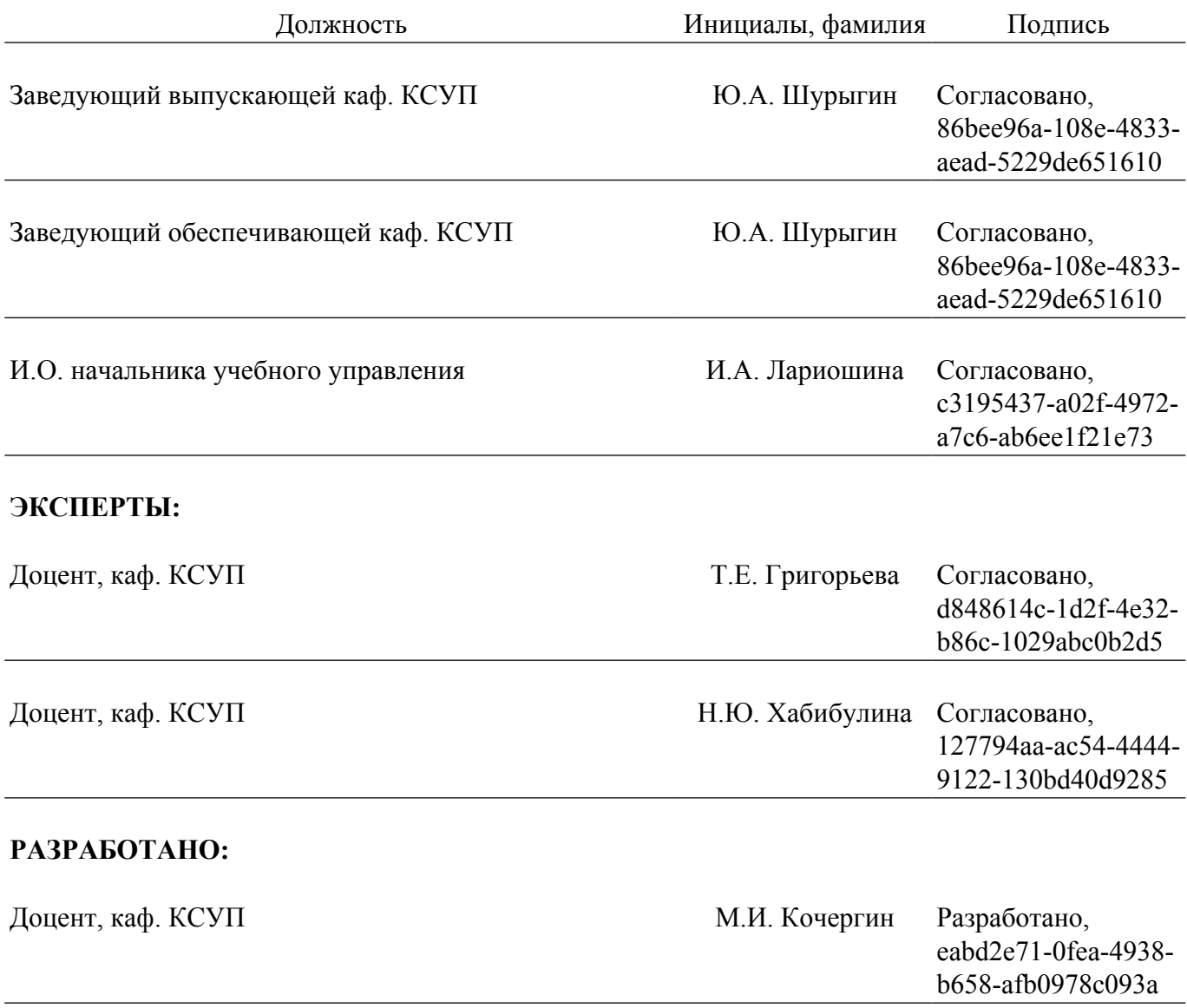